# **ENTWICKLUNG UND EVALUATION VON ELEARNING-SZENARIEN FÜR DIE AUSBILDUNG IM LEHRGEBIET LANDSCHAFTSPLANUNG DES STUDIENGANGS LANDSCHAFTSARCHITEKTUR**

Diplomarbeit im Diplomstudiengang Medieninformatik von Tim Seidler

> Technische Universität Dresden Fakultät Informatik Institut für Software- und Medientechnik AG Didaktik der Informatik/Lehrerbildung

Hochschullehrer: Prof. Dr. Steffen Friedrich, Prof. Dr. Ing. Catrin Schmidt Betreuer: Dr. rer. nat. Holger Rohland

eingereicht im März 2008

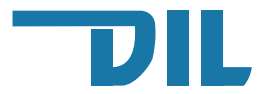

# **Inhaltsverzeichnis**

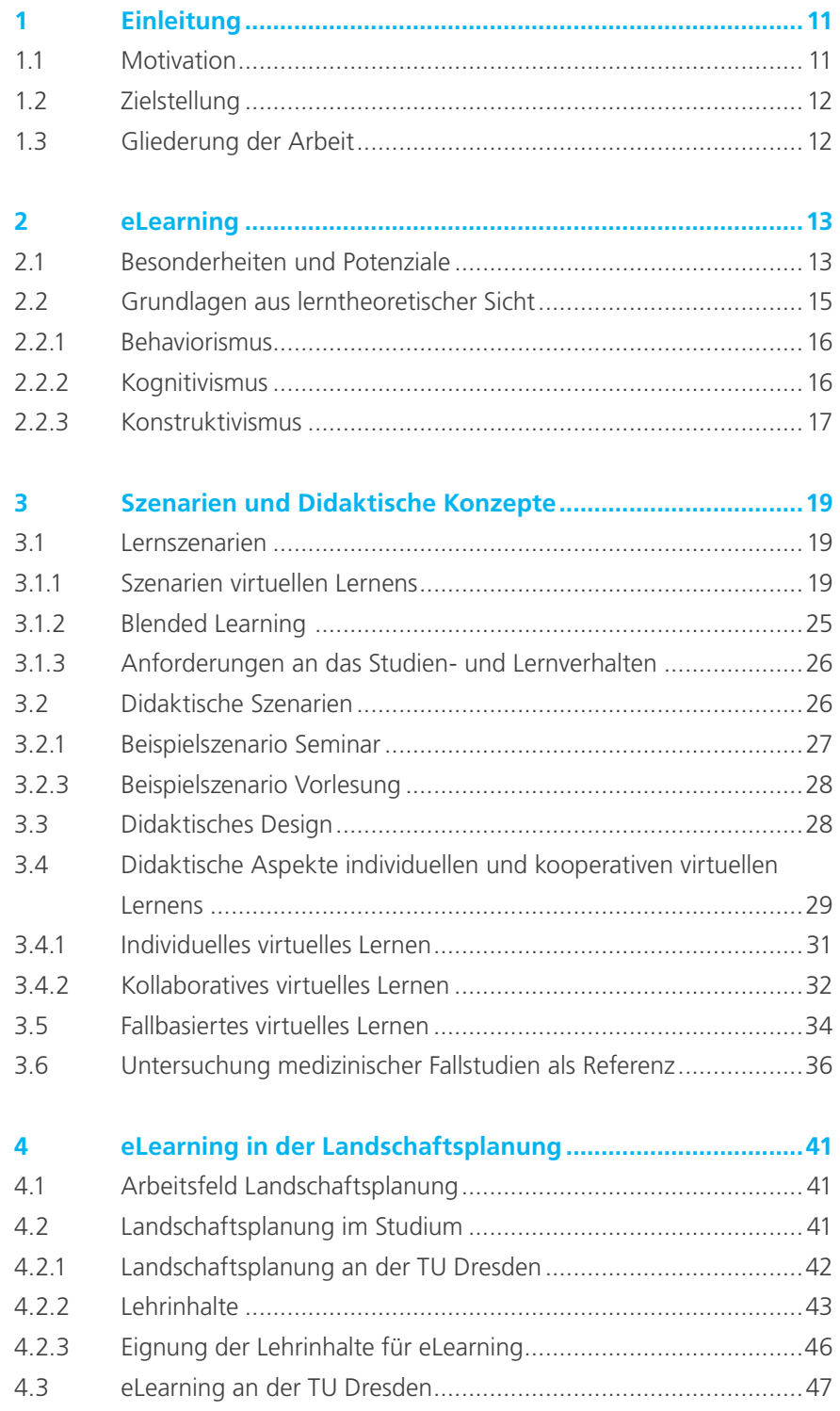

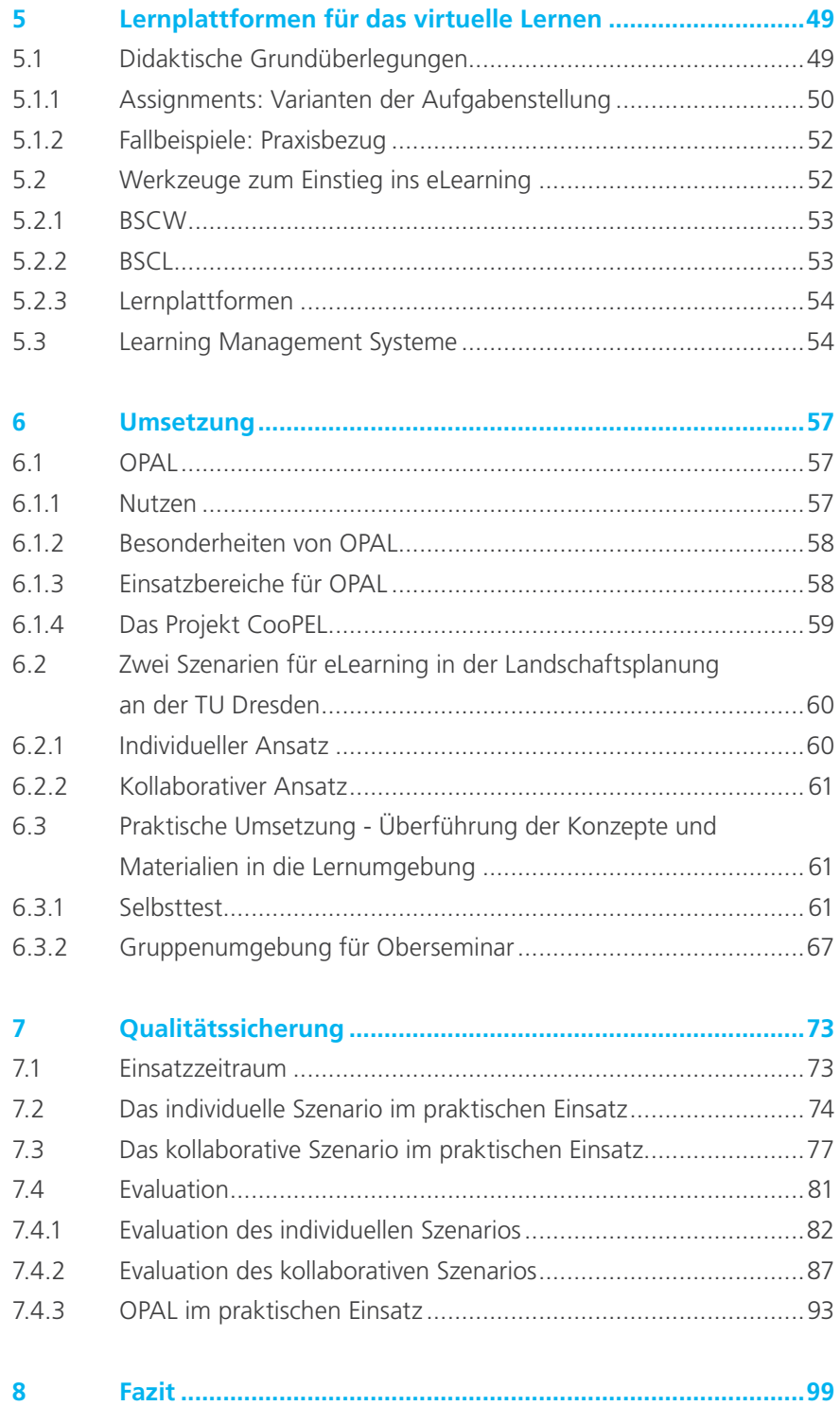

# **Anhang**

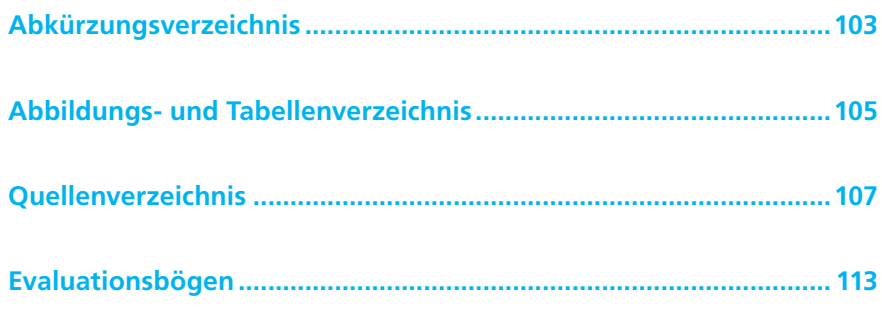

Fazit<br>**8 Fazit** 

Mit den beiden im Rahmen dieser Arbeit entwickelten eLearning-Szenarien stehen dem Lehr- und Forschungsgebiet Landschaftsplanung an der TU Dresden zwei neue Module zur Verfügung, um die Ausbildung in der Landschaftsplanung zu bereichern und zu erweitern. Zum Einen wurde den Studierenden eine orts- und zeitunabhängige, selbstgesteuerte und gezielte Beschäftigung mit den Lehrinhalten der Grundlagenvorlesung zur individuellen Vertiefung des Lehrstoffes ermöglicht. Somit steht den Lehrveranstaltungsteilnehmern ein zusätzliches und für sie neuartiges Angebot für ein weiterführendes Studium zur Verfügung. Zum Anderen ermöglicht die Simulation einer virtuellen Fallbearbeitung in der Gruppe die Vermittlung gleich mehrerer, für die heutige Zeit unabdingbarer, Schlüsselqualifikationen. Es werden zugleich praktische Handlungsabläufe, Kommunikations- und Kooperationsfähigkeiten sowie Online-Kompetenzen vermittelt und geübt.

Beide Szenarien konnten erfolgreich in der Praxis eingesetzt und getestet werden. Aus den Erfahrungen, Beobachtungen und den Ergebnissen der Evaluation konnten wichtige Erkenntnisse gezogen und Handlungserfordernisse abgeleitet werden, die eine nachhaltige und erfolgreiche Integration dieser Module in die Lehrstruktur ermöglichen. Beide Angebote wurden von den Studierenden positiv als Ergänzung zu den bestehenden Lehrveranstaltungen angenommen. Besonders beim individuellen Szenario war eine große Motivation und Lernbereitschaft bei den Kursnutzern festzustellen. Der Wunsch nach einer Erweiterung dieses Angebotes ist deutlich geworden. Für das kooperative Szenario kann durch eine klarere Kommunikation der Ziele und Hintergründe sowie die Anpassung von Ablauf und Bearbeitungszeit die Motivation bei den Seminarteilnehmern verbessert werden.

Ein nächster Schritt bei der Integration von eLearning-Komponenten in die landschaftsplanerische Ausbildung an der TU Dresden könnte eine Vermittlung von Teilen der Lehrinhalte oder auch zusätzlicher Lehrziele in virtuellen Lerneinheiten sein. Darüber hinaus empfiehlt sich die Optimierung der organisatorischen Abwicklung des Lehrbetriebs mit Hilfe der zur Verfügung stehenden Werkzeuge des Lern-Management-Systems OPAL

bis hin zum Aufbau einer lehrveranstaltungsübergreifenden Kommunikationsplattform für das gesamte Lehrgebiet sein, denn eLearning bedeutet nicht nur Lernen, sondern auch Lehren, Organisieren und Kommunizieren (vgl. Abbildung 34).

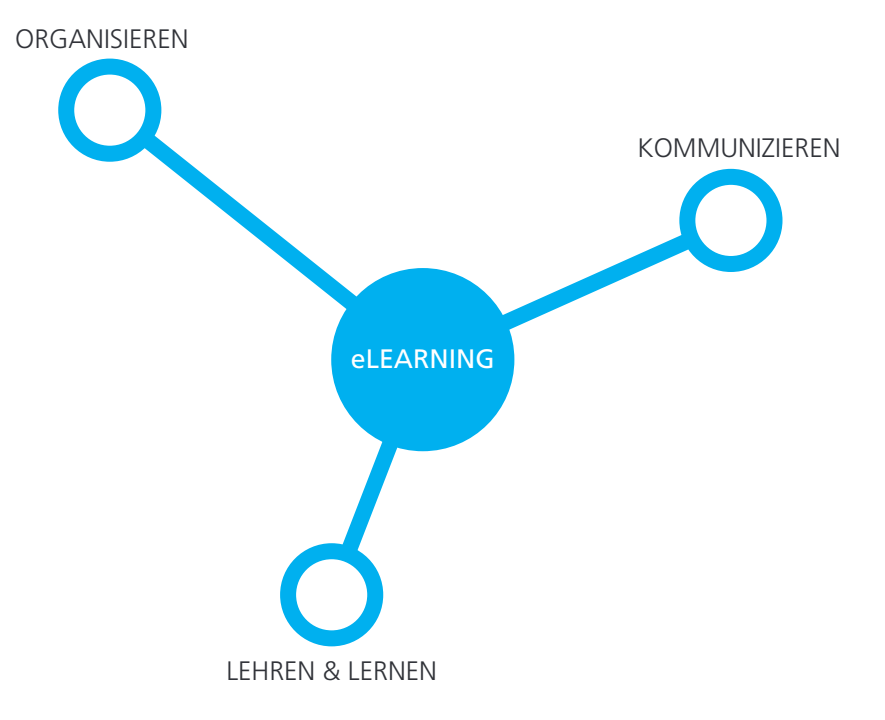

Die derzeitige Nutzung der offenen Webseiten des Lehrstuhles im Content-Management-System der TU Dresden als lehrveranstaltungsbegleitende Seiten sollte überdacht werden. Hier bietet sich eine Unterteilung in Lehrveranstaltungsinformationen, die für eine breite Öffentlichkeit bestimmt sind und organisatorische Angelegenheiten im Zusammenhang mit der Durchführung der Lehrveranstaltung, die speziell für die Teilnehmer der jeweiligen Lehrveranstaltung gedacht sind, an. Allgemeine Informationen, wie beispielsweise die Beschreibung der Lehrveranstaltungen und ihrer Inhalte, sollten weiterhin öffentlich über das Portal der TU Dresden nach außen kommuniziert werden. Lehrveranstaltungsinterne Angelegenheiten, wie organisatorische Dinge, Einschreibungen, Kommunikation und Kollaboration im Zusammenhang mit der Lehrveranstaltung oder Materialien, sollten über das Learning-Management-System OPAL im Kreise der Lehrveranstaltungsteilnehmer abgewickelt werden. So kann über die Nutzung der Lernplattform für virtuelles Lehren und Lernen hinaus eine, nach Meinung des Verfassers notwendige, klare Trennung zwischen externer Darstellung des Lehr- und Forschungsgebietes nach außen und interner Abwicklung der Lehrveranstaltung und der Kommunikation mit den Studierenden über das Internet realisiert werden. Auf diese Weise werden die Studierenden von Anfang an zu einer aktiven und intensiven Nutzung der Lernplattform angehalten, was einen Einsatz zu Lehr- und

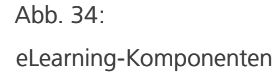

Lernzwecken erleichtert, da der Umgang mit dem System für die Lerner somit gewohnt ist.

Mit der Lernplattform OPAL steht ein komplettes System für unterschiedlichste eLearning-Aktivitäten zur Verfügung. Lehrende und Lernende werden im System und an der TU Dresden, auch begleitend durch das MDC, bei der Nutzung unterstützt. Eine aktive Anwender-Community trägt mit Anregungen, Hinweisen und Wünschen zur ständigen Verbesserung und Weiterentwicklung des Systems bei. Auch die im Verlaufe dieser Arbeit entstandenen Probleme und Ideen wurden an die Entwickler weitergegeben und dankend angenommen. In Bezug auf die Umsetzung des Selbsttests darf man auf das angekündigte neue Release der Testimplementierung durch das Bildungsportal Sachsen gespannt sein. Durch die Erweiterung der Aufgabentypen lassen sich verschiedene Fragestellungen unter Umständen besser umsetzen. Die Grundfunktionalitäten, die OPAL für die Durchführung virtueller Gruppenarbeiten mitbringt, lassen sich gut in kollaborativen Szenarien einsetzen. Fehlende Funktionen, wie beispielsweise die Abstimmung über Termine, lassen sich unter Umständen auch durch ergänzende externe Lösungen (z.B. Doodle) realisieren. Auch hier darf man auf die Weiterentwicklung des Learning-Management-Systems gespannt sein. Das sehr gute Rechtemanagement von OPAL ermöglicht schon jetzt nicht nur die Lernwegsteuerung sondern auch die öffentliche Zugänglichmachung urheberrechtlich geschützter Inhalte zu Wissenschafts- und Lehrzwecken im Rahmen des § 52a UrhG. Somit bietet sich der Einsatz der Lernplattform neben den hier entwickelten Szenarien auch für die Organisation und Abwicklung der Lehrveranstaltungen über das Internet an.

Die Zukunft des eLearnings generell liegt zum Einen in der Entwicklung von Weiterbildungsangeboten und zum Anderen in einer verstärkten nationalen oder gar internationalen Zusammenarbeit im eLearning. Durch den Aufbau eines Netzwerks an Kooperationspartnern kann in Zukunft eine interdisziplinäre Wissensplattform entstehen, die national oder auch international Lehren und Lernen verbindet. Einen ersten Schritt geht die hochschulübergreifende Lernplattform OPAL bereits durch die sachsenweite Verknüpfung virtueller Lehrangebote verschiedener Hochschulen unter dem Dach des Bildungsportals Sachsen. Durch die Entwicklung und den Einsatz von Standards für Bildungsinhalte sind auch länderübergreifende Bildungsnetzwerke denk- und realisierbar, was sicherlich einen zusätzlichen Mehrwert für den Einsatz von eLearning in der Lehre darstellen dürfte.

# **Abbildungs- und Tabellenverzeichnis**

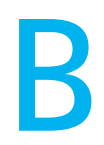

# **Abbildungsverzeichnis**

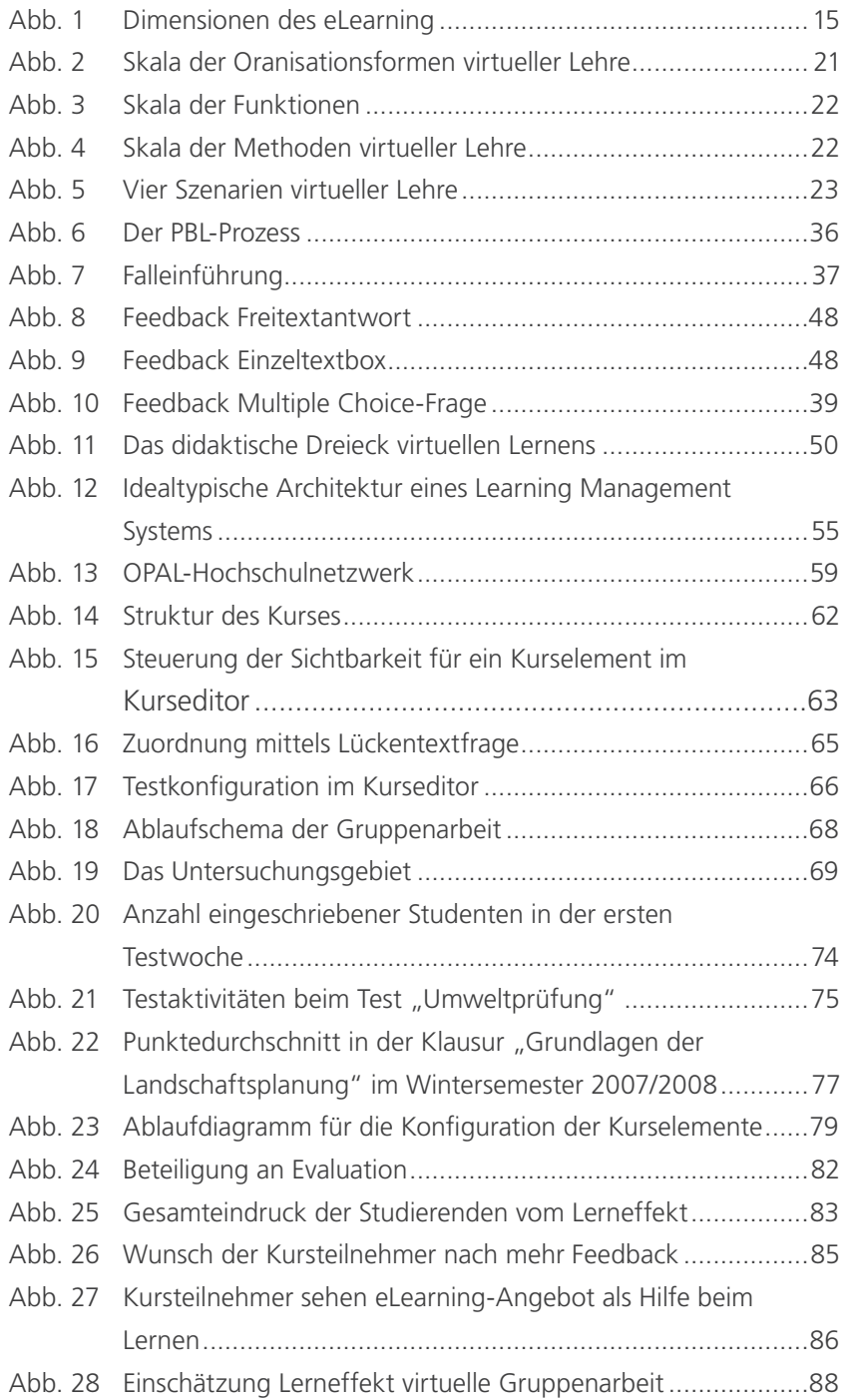

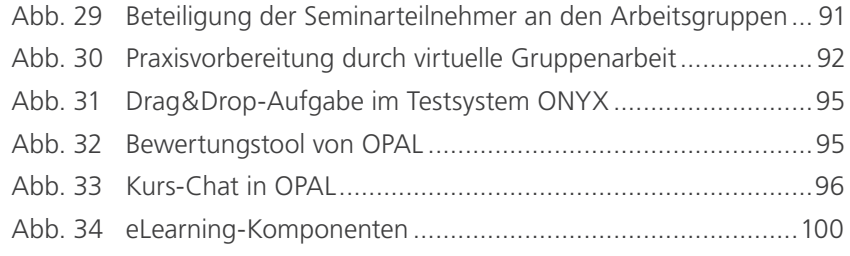

# **Tabellenverzeichnis**

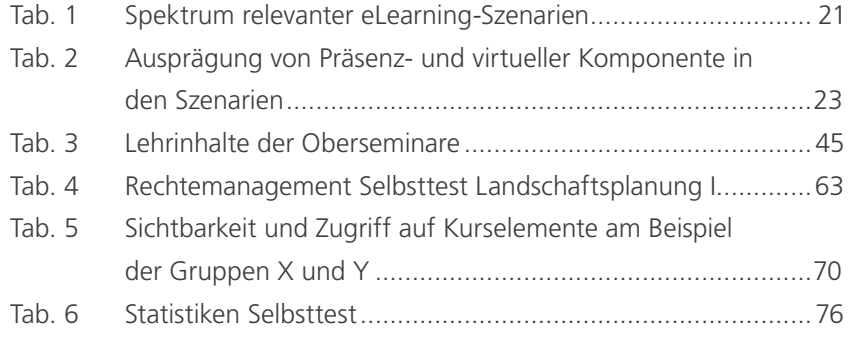

# **Quellenverzeichnis**

# **Literaturverzeichnis**

[BACHMANN et al. 2002]

G. Bachmann, M. Dittler, T. Lehmann, D. Glatz, D. & F. Rösel: Das Internetportal "Learn Tec Net" der Universität Basel: Ein Online-Supportsystem für Hochschuldozierende im Rahmen der Integration von E-Learning in die Präsenzuniversität. 2002

**C** 

#### [BALLSTAEDT 1997]

S. P. Ballstaedt: Wissensvermittlung. Die Gestaltung von Lernmaterial. Weinheim: Beltz Psychologische Verlags Union, 1997

#### [BAUMGARTNER et al. 1994]

P. Baumgartner, S. Payr: Lernen mit Software - Reihe Digitales Lernen; Österreichischer Studienverlag, Innsbruck, 1994

### [BAUMGARTNER et al. 2004]

P. Baumgartner, H. Häfele, K. Maier-Häfele: Lernplattformen im Feldtest. In: Evaluation von E-Learning. D.M. Meister, S.-O. Tergan, P. Zentel. Münster, Waxmann, 2004

#### [BROWN et al. 1989]

A. L. Brown, S. Palincsar: Guided, cooperative learning and individual knowledge acquisition. In L.B. Resnick: Knowing,learning and instruction; Erlbaum, Hillsdale, 1989

#### [BRUNS 2006]

Dr. A. Bruns: Kosten und Nutzen von Blended Lerning Lösungen an Hochschulen; Josef Eul Verlag, Lohmar; 2006

#### [CRONBACH et al. 1969]

L. J. Cronbach, P. Suppes: Research for tomorrow's schools: Disciplined inquiry for education. London, Macmillan, 1969

[DUFFY et al. 1992]

T. M. Duffy, D. H. Jonassen: Constructivism and the technology of instruction - A conversation; Erlbaum, Hillsdale, 1992

### [EULER 2000]

D. Euler: Neue Medien - alte Pädagogik? Multimediales und telekommunikatives Lernen zwischen Potenzialität und Aktualität: Eine Analyse aus wirtschaftspädagogischer Sicht. In: Wirtschaft und Erziehung, Heft 7-8, 2000

#### [EULER et al. 2006]

D. Euler, J. Hasanbegovic, M. Kerres, S. Seufert: Handbuch der Kompetenzentwicklung für E-Learning Innovationen; Verlag Hans Huber, Bern; 1. Auflage 2006

#### [HEUTSCHI 2003]

R. Heutschi: Gutachten zum Projekt "Gallbasiertes Lernen in der Medizin mit dem CASUS-Lernsystem". St. Gallen, 2003

#### [HINSZ et al. 1992]

V. B. Hinsz, R. S. Tindale et al.: The emerging conceptualization of groups as information processors; Psychological Bulletin 121, 1992

#### [JOHNSON et al. 1991]

D. W. Johnson, R. T. Johnson: Learning Together and Alone - Cooperation, Competition and Individualization; Englewood Cliffs, NJ; 1991

#### [KERRES 2001]

M. Kerres: Multimediale und telemediale Lernumgebungen - Konzeption und Entwicklung; Oldenbourg Verlag, München, 2001

#### [KIMBALL 1998]

S. Kimball: Managing Distance Learning - New Challenges fort he Faculty. In: R. Hazemi, S. Hailes, S. Wilbur: The Digital University - Reinventing the Academy. Springer Verlag, London, Berlin, 1998

# [MADER et al. 1999]

G. Mader, W. Stöckl: Virtuelles Lernen. Studienverlag, Innsbruck, 1999

#### [MANDL et al. 1995]

H. Mandl, H. Gruber et al.: Situiertes Lernen in multimedialen Umgebungen. In: L. J. Issing, P. Klisma: Information und Lernen mit Multimedia; Weinheim, 1995

#### [MATHES 2002]

M. Mathes: E-Learning in der Hochschullehre - Uberholt Technik Gesellschaft? In: MedienPädagogik, H. 1; 2002

#### [NICKERSON 1993]

R. S. Nickerson: On the distribution of cognition - some refections. In: G. Salomon: Distributed cognitions - Psychological and educational considerations; Cambridge University Press, Cambridge, 1993

#### [O´MALLEY 1994]

C. O'Malley: Computer-Supported Collaborative Learning; Springer, New York, 1994

#### [REIMANN-ROTHMEIER et al. 1994]

G. Reinmann-Rothmeier, H. Mandl, M. Prenzl: Computerunterstützte Lernumgebungen - Planung, Gestaltung und Bewertung. Publicis-MCD-Verlag, Erlangen, 1994

#### [REIMANN-ROTHMEIER 2003]

G. Reimann-Rothmeier: Didaktische Innovationen durch Blended Learning - Leitlinien anhand eines Beispieles aus der Hochschule; Huber, Bern; 2003

#### [REIMANN 2005]

G. Reimann: Blended Learning in der Lehrerbildung - Grundlagen für die Konzeption innovativer Lernumgebungen; Lengerich, 2005

#### [RIESBECK et al. 1989]

Ch. Riesbeck, R.C. Schank: Inside case-based reasoning. Erlbaum, Hillsdale, N.J., 1989

#### [SCHULMEISTER 2001]

R. Schulmeister: Virtuelle Universität - Virtuelles Lernen; Oldenbourg Wissenschaftsverlag, 2001

#### [SCHULMEISTER 2003]

R. Schulmeister: Lernplattformen für das virtuelle Lernen - Evaluation und Didaktik; Oldenbourg Wissenschaftsverlag, 2003

#### [SCHULMEISTER 2005]

R. Schulmeister: Zur Didaktik des Einsatzes von Lernplattformen. In: M. Franzen (Hrsg.): Lernplattformen. Web-Based Training 2005. Empa-Akademie, Dübendorf, Schweiz, 2005

#### [SCHULMEISTER 2006]

R. Schulmeister: eLearning - Einsichten und Aussichten; Oldenbourg Wissenschaftsverlag, 2006

### [SEIBT 2002]

D. Seibt: Kosten und Nutzen von E-Learning bestimmen. In: A. Hohenstein, K. Wilbers: Handbuch E-Learning - Expertenwissen aus Wirtschaft und Praxis; Köln, 2002

#### [SEIBT 2004]

D. Seibt: Erfahrungen mit Blended Learning an der Universität zu Köln, dargestellt am Beispiel des Systems E-LEARN; ISLP-Arbeitsbericht 2004/1. Forschungsgruppe Informationssysteme und Lernprozesse (ISLP), Universität zu Köln, 2004

#### [SEUFERT et al. 2005]

S. Seufert, D. Euler: Learning Design: Gestaltung eLearning-gestützter Lernumgebungen in Hochschulen und Unternehmen. SCIL (Swiss Centre for Innovations in Learning) Arbeitsbericht 5. St. Gallen, 2005

#### [THOME 1990]

R. Thome: Wirtschaftliche Informationsverarbeitung. Vahlen, München, 1990

#### [WILBUR 1998]

S. Wilbur: Creating a Community of Learning Using Web-Based Tools. In: R. Hazemi, S. Hailes, S. Wilbur: The Digital University - Reinventing the Academy. Springer Verlag, London, Berlin, 1998

#### [ZENTENGRAF et al. 2006]

C. Zentengraf, A. Lampe, S. Göller: Kollaboration im E-Learning - Von der Konzeption zur Organisation virtueller Gruppenprozesse. In: E. Seiler Schiedt, S. Kälin, C. Sengstag: E-Learning - alltagstaugliche Innovation?; Waxmann Verlag, Münster, 2006

#### [ZUMBACH et al. 2003]

J. Zumbach, P. Reimann: Computerunterstütztes fallbasiertes Lernen: Goal-Based Scenrios und Prolem-Based Learning. In: F. Thissen (Hrsg.): Multimedia-Didaktik. Springer-Verlag Berlin Heidelberg, 2003

### C | Quellenverzeichnis

# **Internetquellen**

# [@CASUS]

Website zum Multimedialen Lern- und Autorensystem CASUS, http://casus.eu [Stand: Oktober 2007]

# [@COOPEL]

Website des Projektes CooPEL - Community of Practice on E-Learning, http://tu-dresden.de/elearning/coopel/ [Stand: Wintersemester 2007/08]

# [@ETORG]

Website e-teaching.org, http://e-teaching.org [Stand: Oktober 2007]

# [@IBERER]

U. Iberer, U. Müller: Sozialformen für E-Learning, http://www.neue-lernkultur.de/publikationen/sozialformen-elearning.pdf [Stand: 04.02.2008]

# [@LAPLA]

Wikipedia zum Thema Landschaftsplanung, http://de.wikipedia.org/wiki/Landschaftsplanung [Stand: Oktober 2007]

# [@QUEM]

Blended Learning - Anstoß für innovative Unternehmenskonzepte? In: QUEM-BULLETIN 1/2005, http://www.fassnachtct.com/informationen/docs/blended\_learning-bulletin.pdf [Stand: Januar 2005]

# [@STRÜBL]

J. Strübl: Virtuelles Lernen - Grundlagen und Zielgruppen, http://www.bpa-linz.ac.at/dokumente\_06/E-Learning.pdf [Stand: 15.10.2007]

# [@TUDLP]

Website des Lehr- und Forschungsgebietes Landschaftsplanung an der TU Dresden, http://tu-dresden.de/die\_tu\_dresden/fakultaeten/fakultaet\_architektur/ila/lp [Stand: Wintersemester 2007/08]

# [@TUDMS]

Multimedia-Strategie der TU Dresden, http://tu-dresden.de/die\_tu\_dresden/zentrale\_einrichtungen/mdc/ elearning\_an\_der\_tu\_dresden/strategie/Grundprinzipien\_Multimedia\_ Strategie.pdf [Stand: 19.12.2006]

# [@VLU]

Vorlesungsskripte zur Vorlesung "Virtuelle Lernumgebungen -Konzepte, Werkzeuge, didaktische Grundlagen", http://dil.inf.tu-dresden.de/sf2/infmi\_hs\_ss\_vlu/infmi\_hs\_ss\_vlu\_mat.jsp [Stand: Sommersemester 2005]

# [@ZFHD]

R. Albrecht, U. Frommann & T.-T. Phan Tan: Integrierte e-Learning-Services als Grundlage von qualifiziertem e-Learning an Hochschulen: Das Beispiel Hannover - Braunschweig, http://www.zfhd.at/resources/downloads/ZFHD\_03\_05\_Albrecht\_\_Integr\_eL\_Services\_1000369.pdf [Stand: Oktober 2007]